# **INTRODUCTION TO INFORMATICS**

**LECTURE 2**

#### **Ferenc Peták**

Department of Medical Physics and Informatics

2018/19

Semester I.

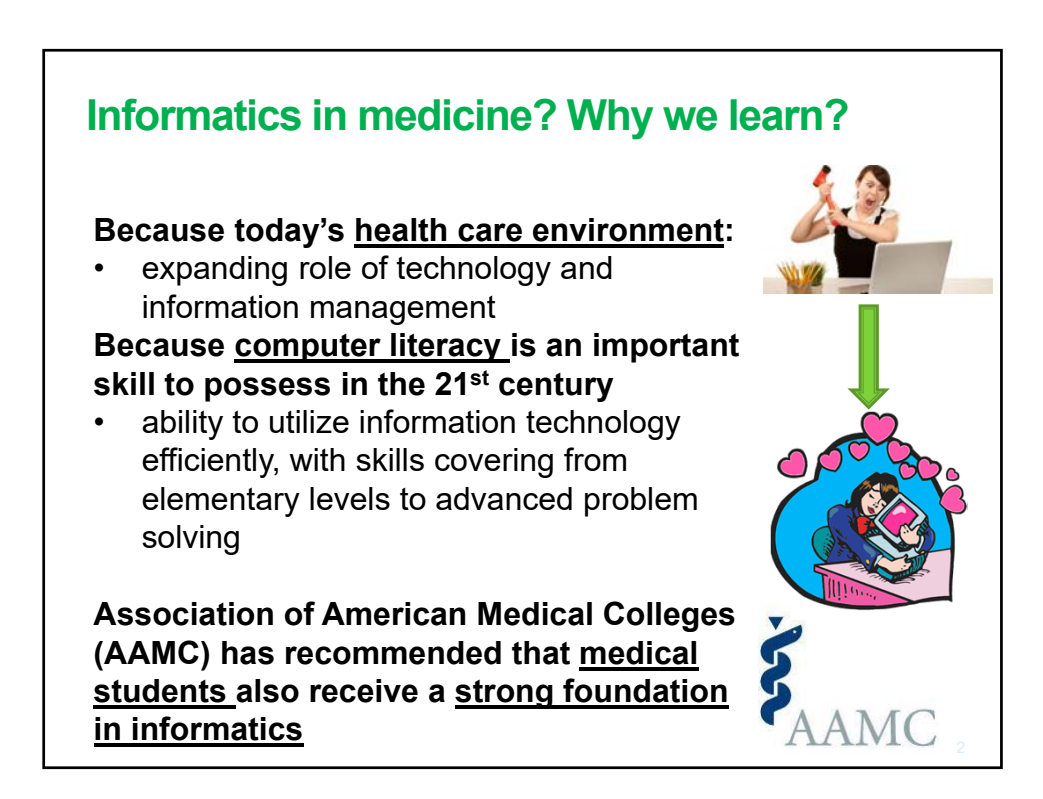

#### **Introduction to informatics – lecture topics**

- **Sept 3** Informatics revolutionized medicine and medical research (Prof. Ferenc Bari)
- **Sept 10**  The development of computers (Prof. Ferenc Peták)
- **Sept 17**  Medical digital imaging (part 1) (Dr. László Almási)
- **Sept 24**  Medical digital imaging (part 2) (Dr. László Almási)
- **Oct 1** Data processing in life sciences (part 1) (Prof. Ferenc Peták)
- **Oct 8** Data processing in life sciences (part 2) (Prof. Ferenc Peták)
- **Oct 15**  Computer software, Operating Systems (Prof. Ferenc Peták)
- **Oct 22 -** AUTUMN BREAK
- **Oct 29**  Data presentation (Dr. László Almási)
- **Nov 5**  Document processing, cloud computing (Dr. József Tolnai)
- **Nov 12** Telemedicine (part 1) (Ernő Duda)
- **Nov 19**  Computer networks, data security (part 1) (Prof. Ferenc Peták)
- **Nov 26**  Computer networks, data security (part 2) (Prof. Ferenc Peták)
- **Dec 3**  Telemedicine (part 2) (Dr. József Tolnai)

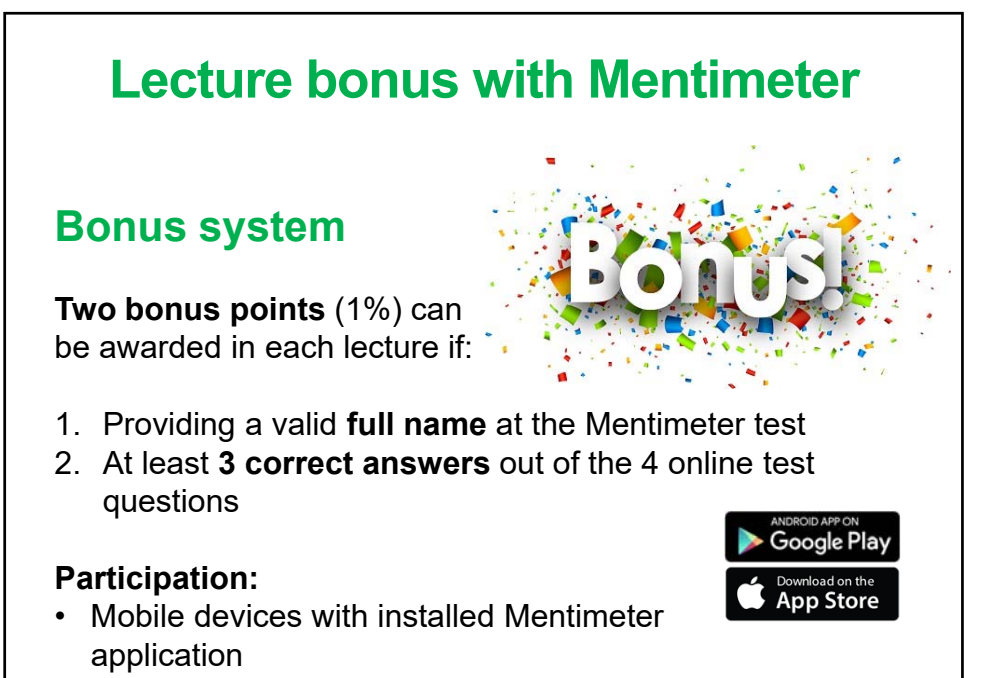

• Online device with internet access *http://www.menti.com*

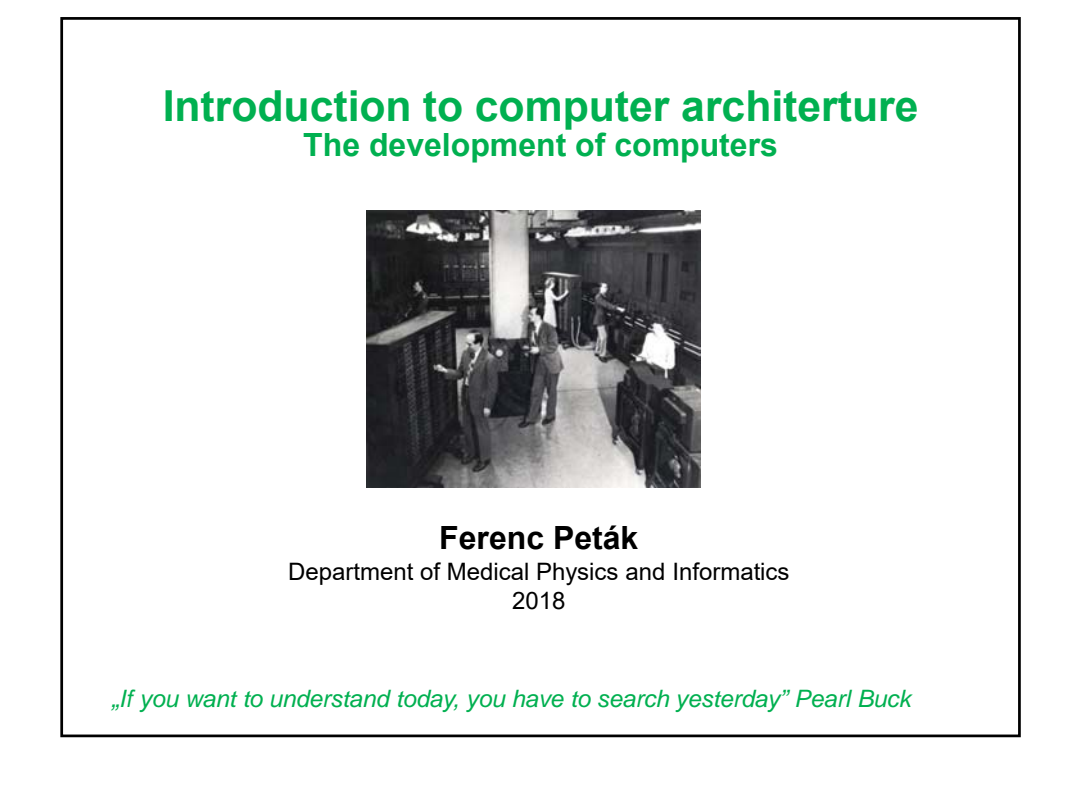

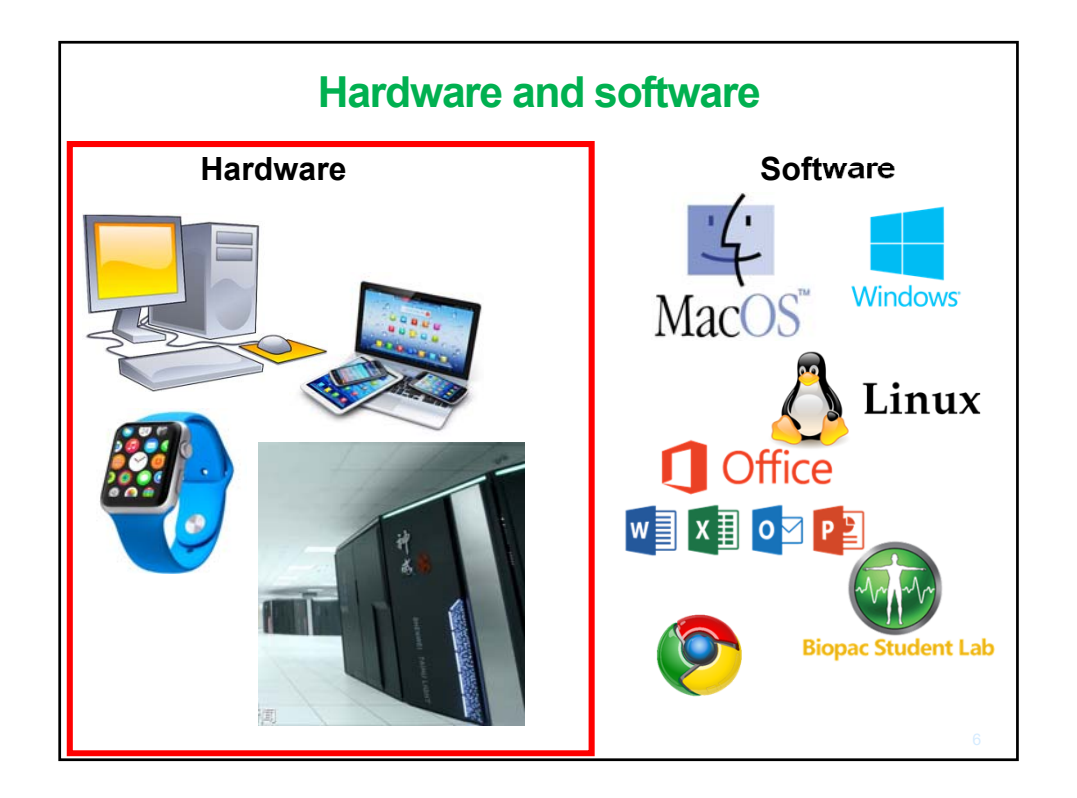

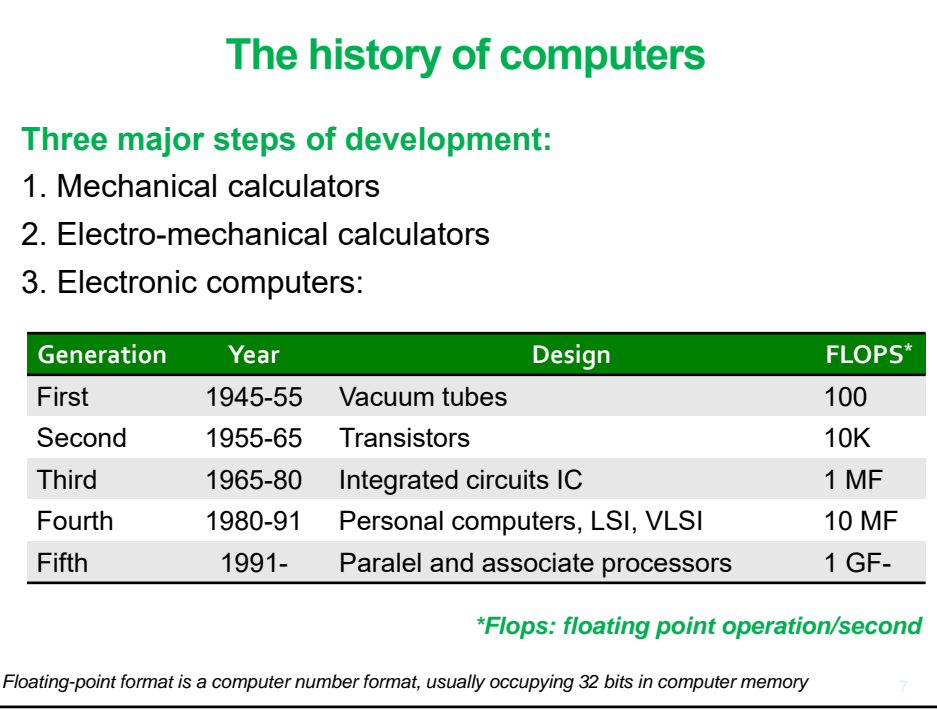

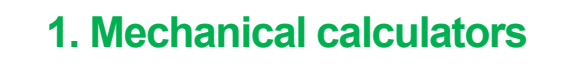

Numerous legends about ancient Chinese, Greek and Arabic inventors developing automatic calculators

**Blaise Pascal** (1642):

additon/subtraction in 6 digits

**Gottfried Wilhelm Leibniz** (1694): mechanical calculator to multiply/divide

**Charles Babbage** (1792-1871): the first

general-purpose computer

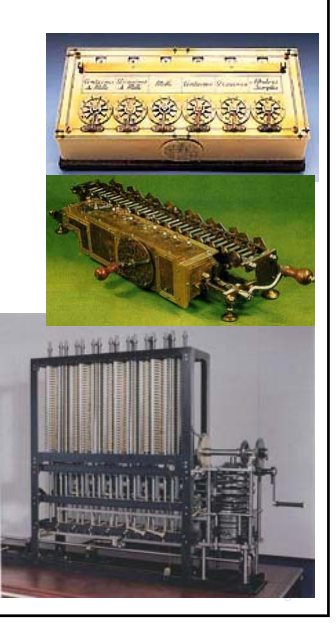

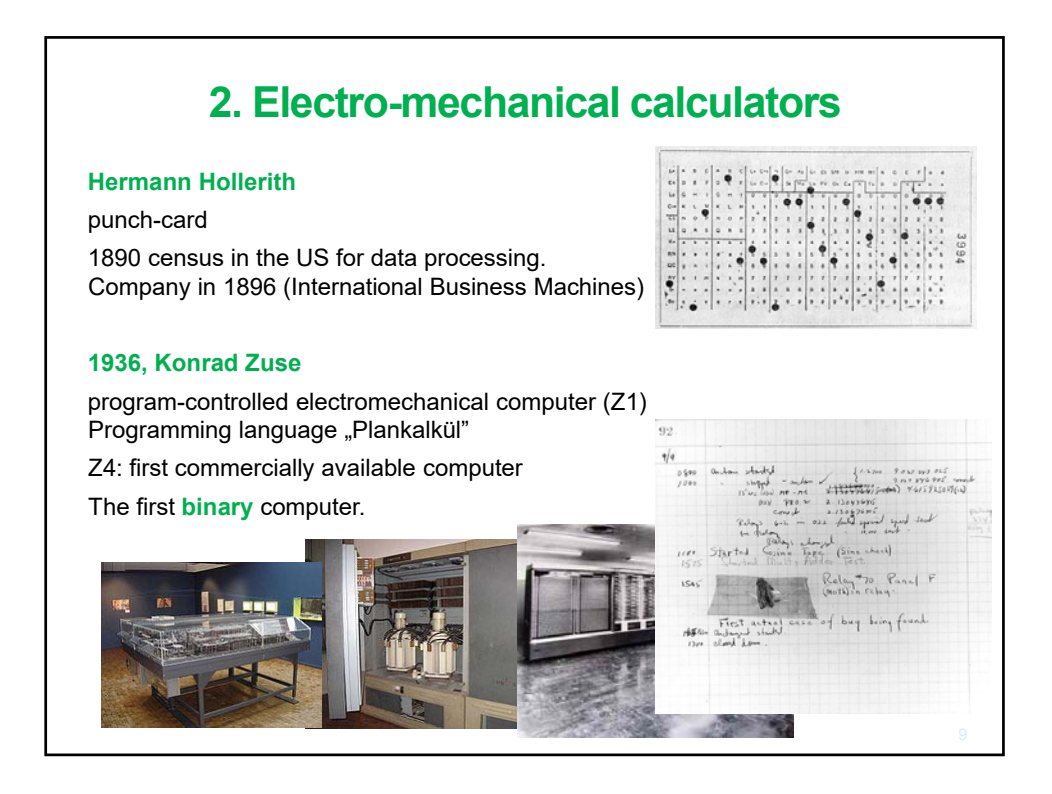

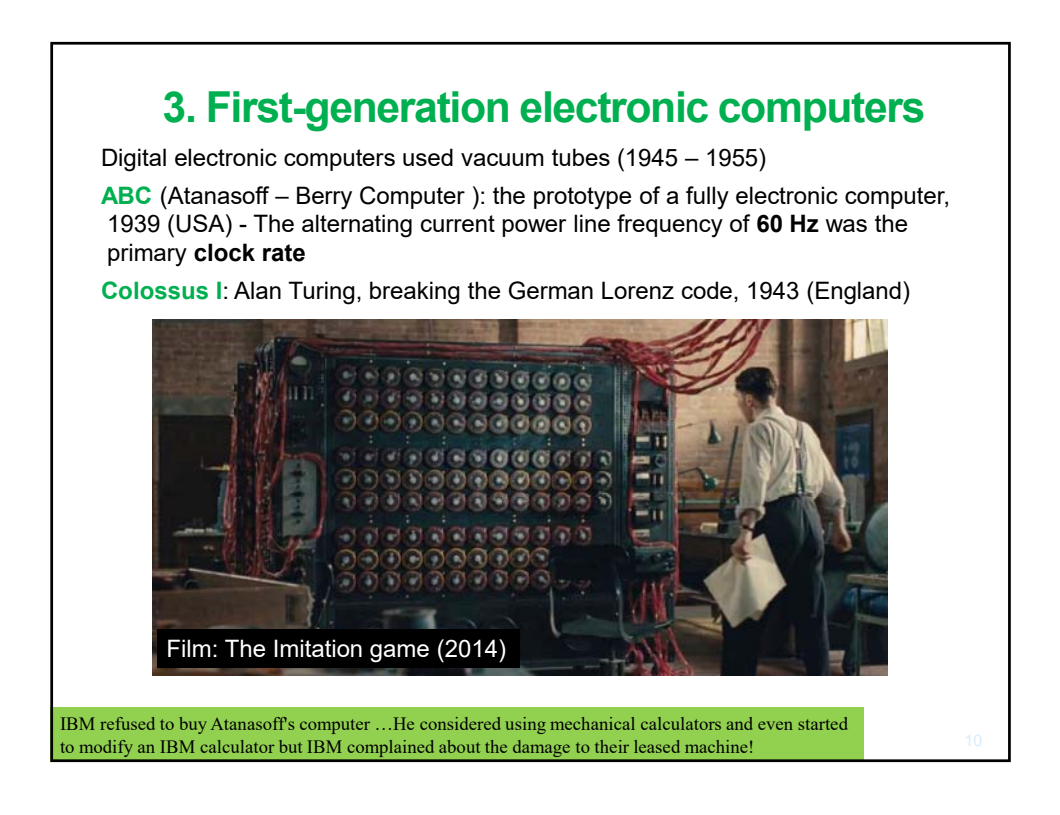

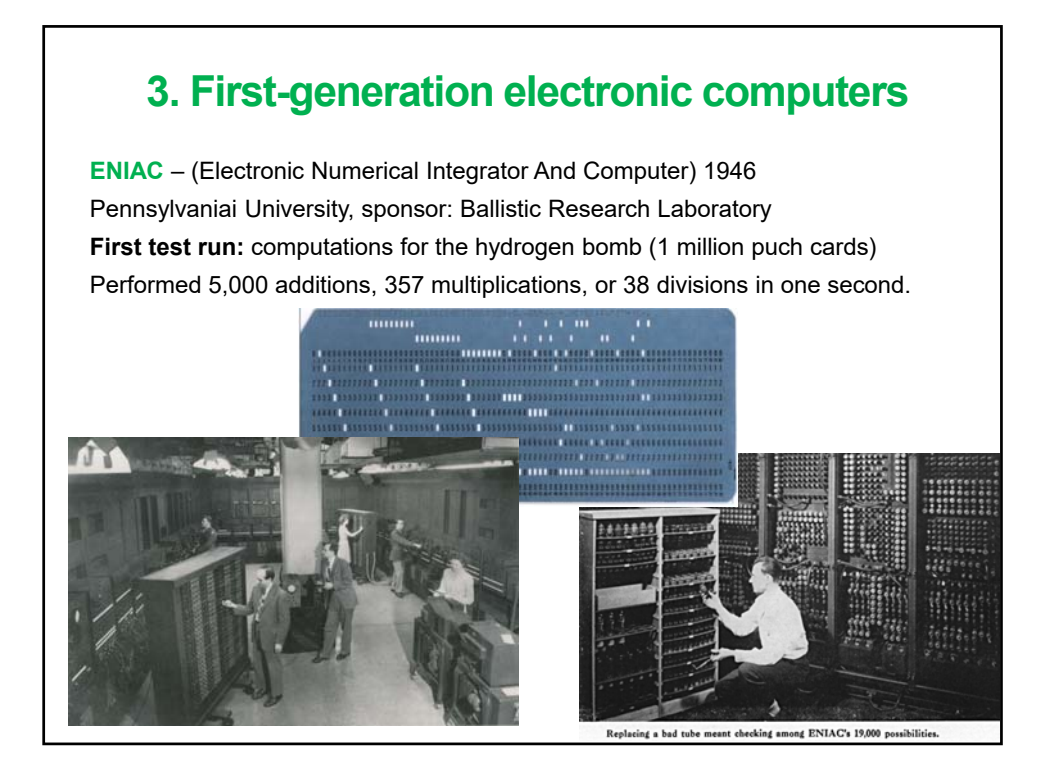

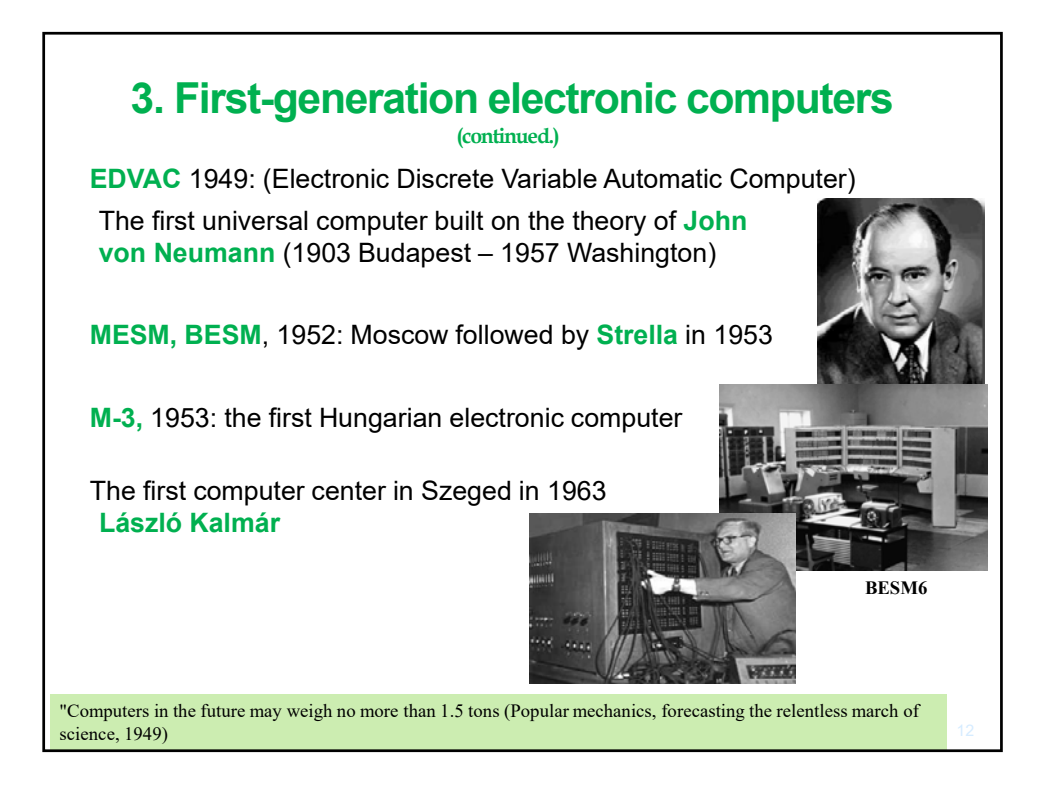

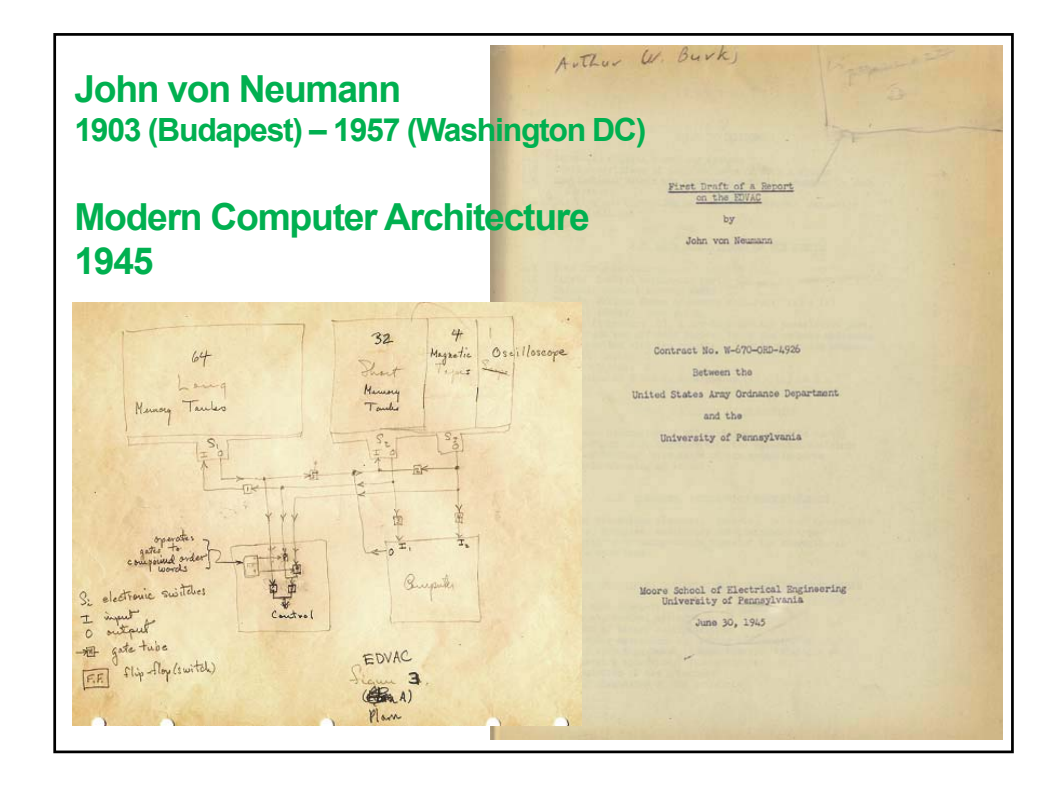

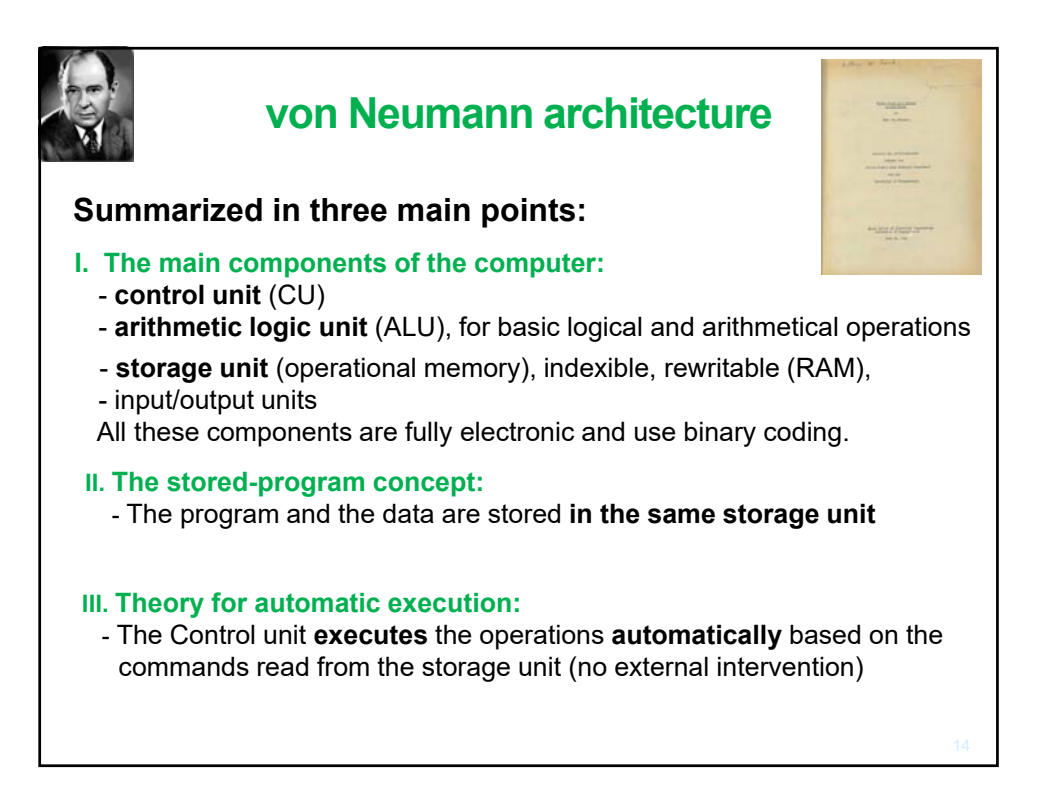

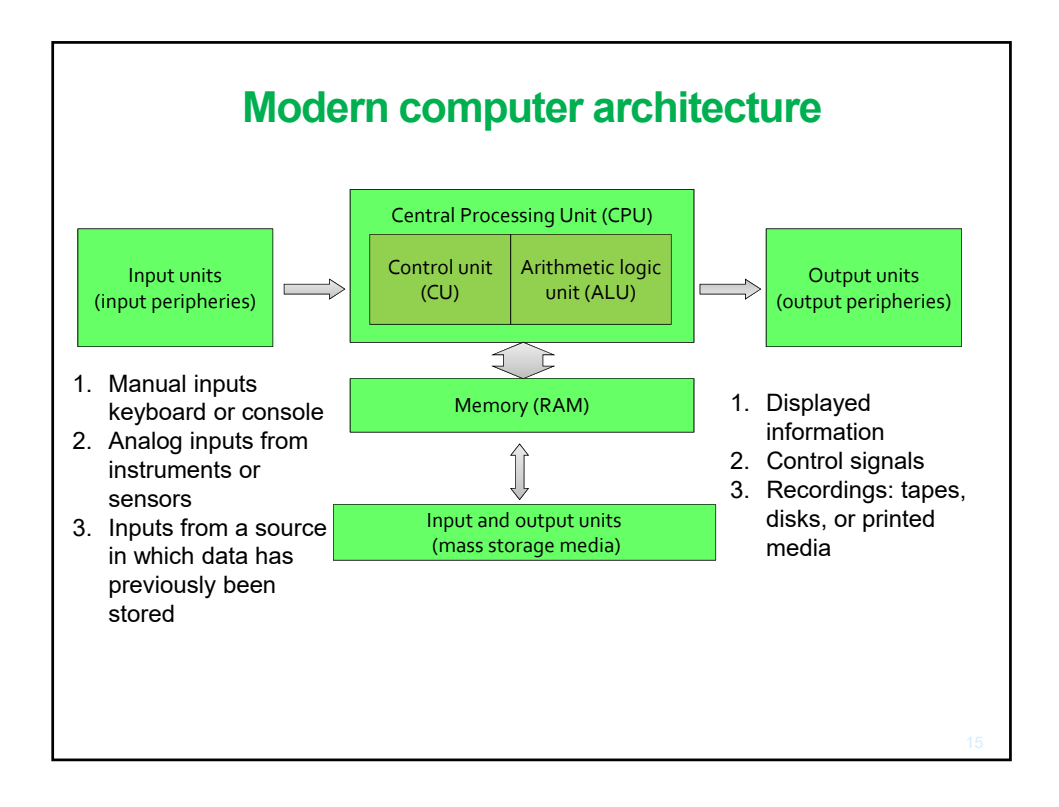

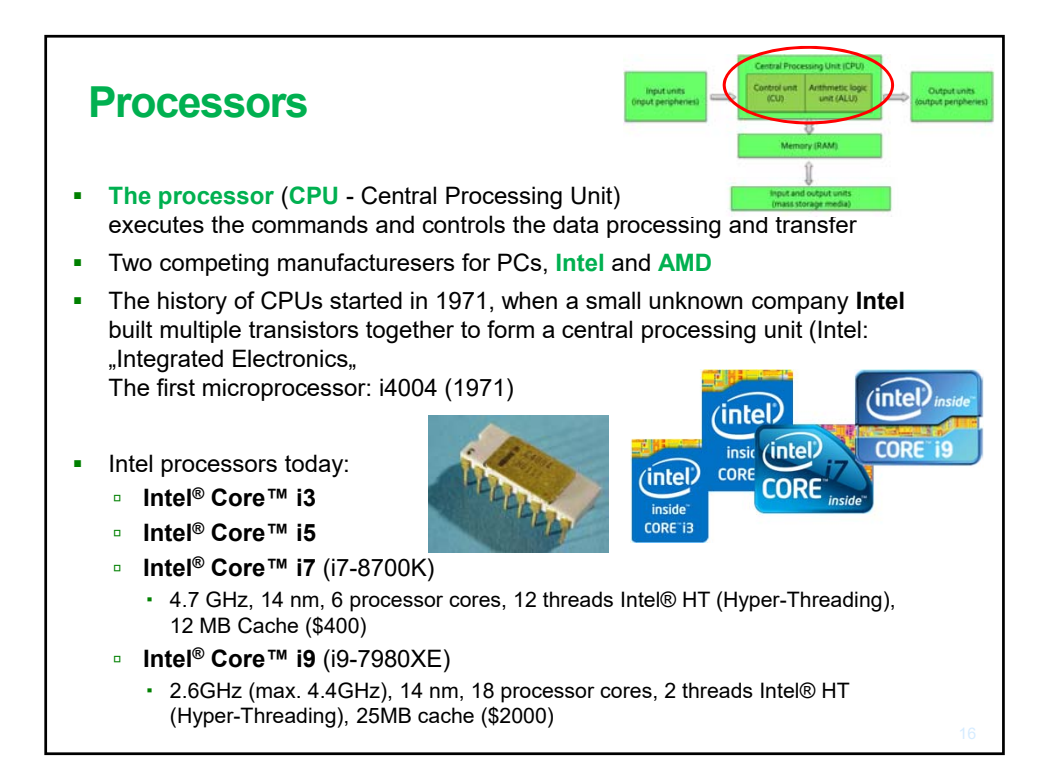

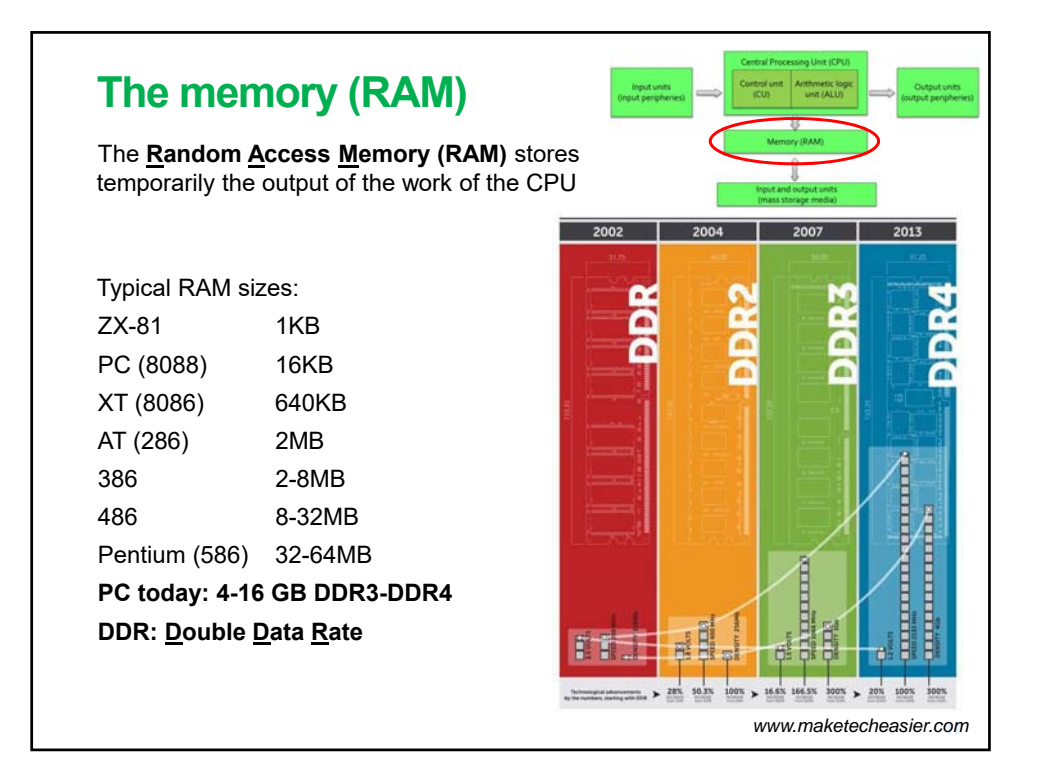

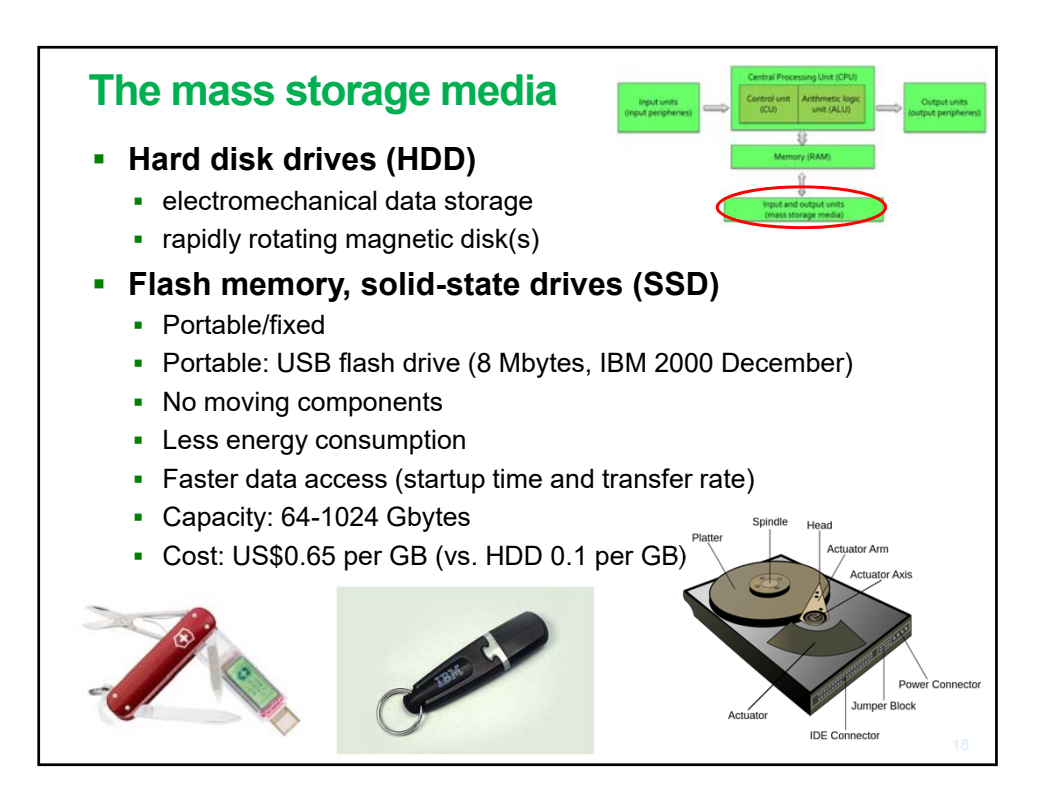

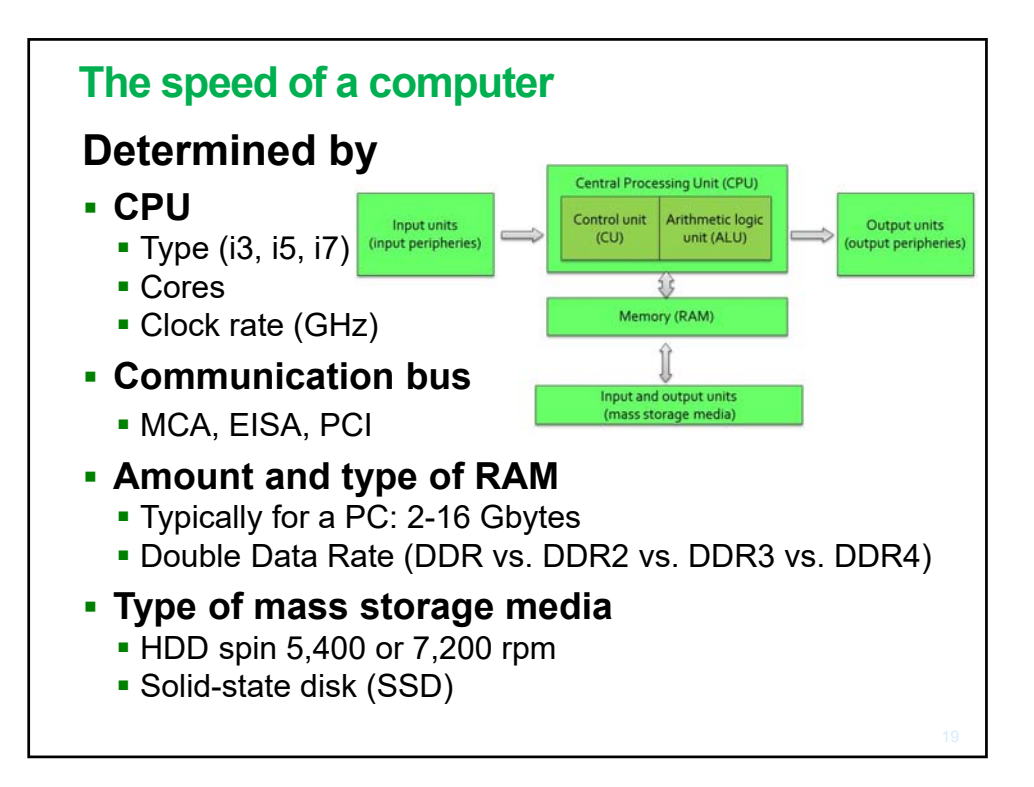

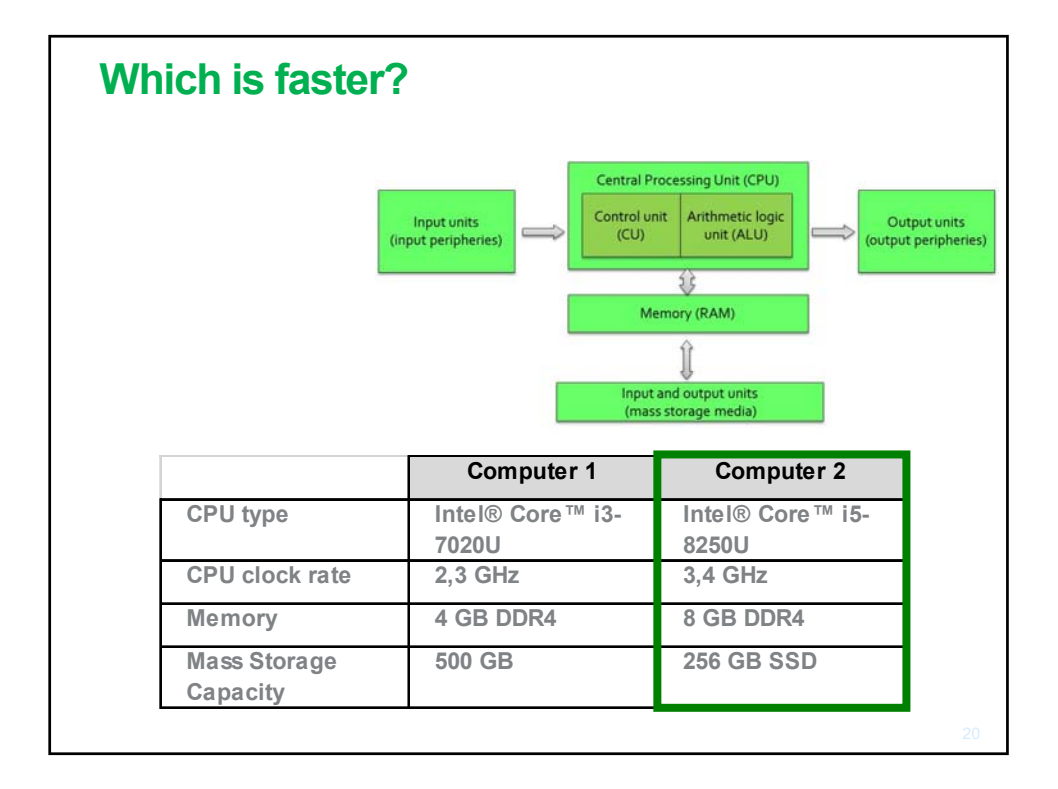

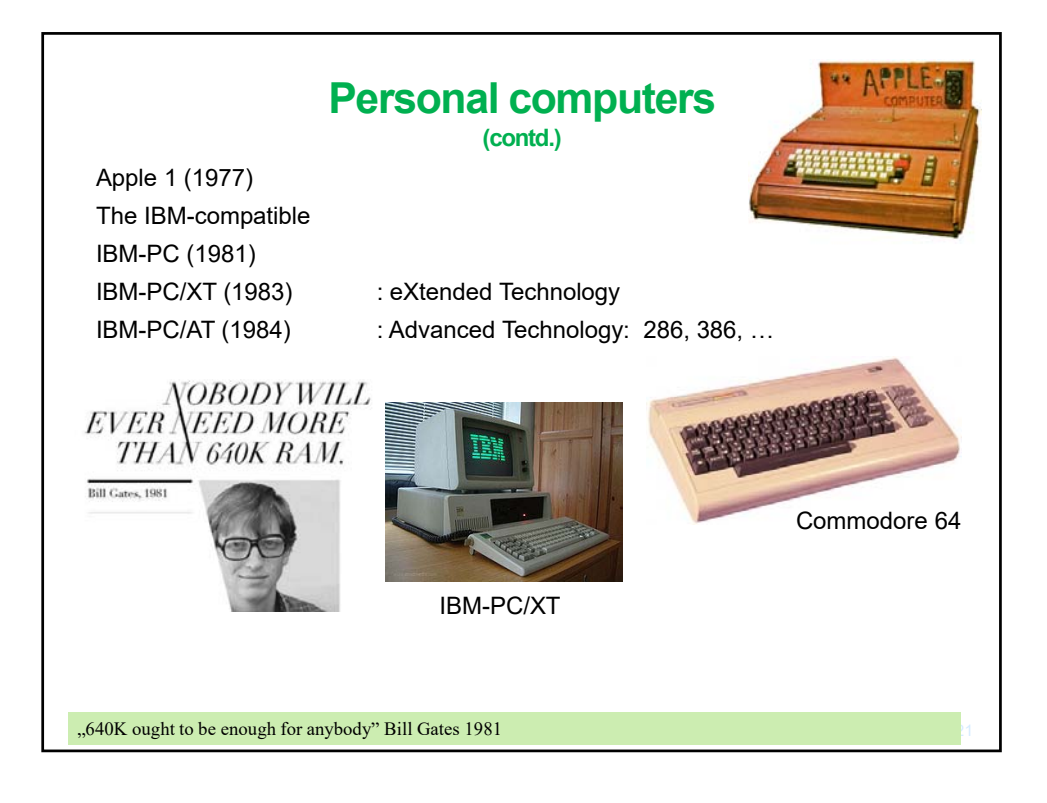

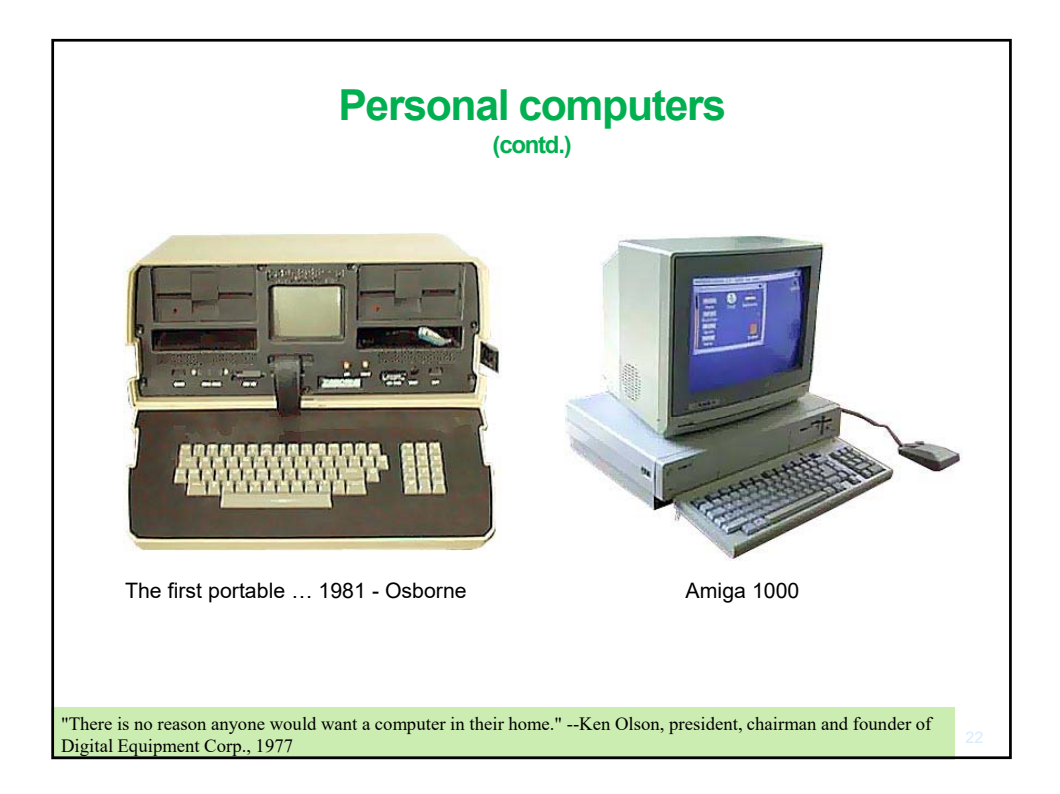

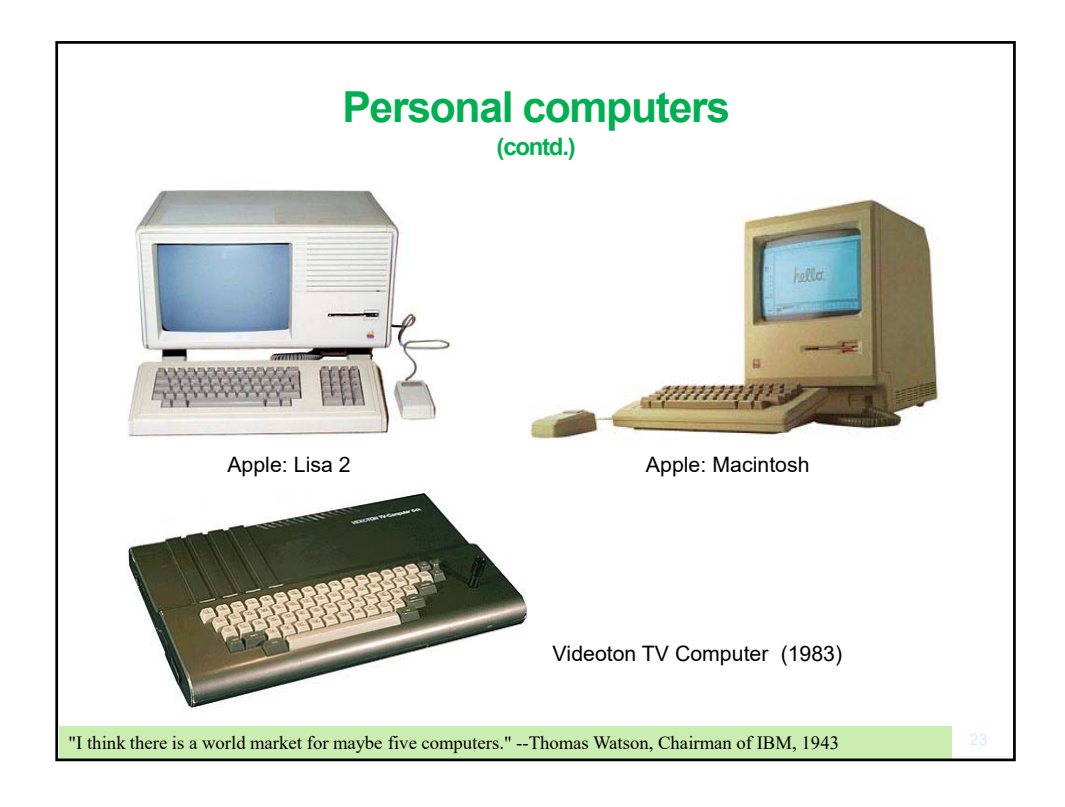

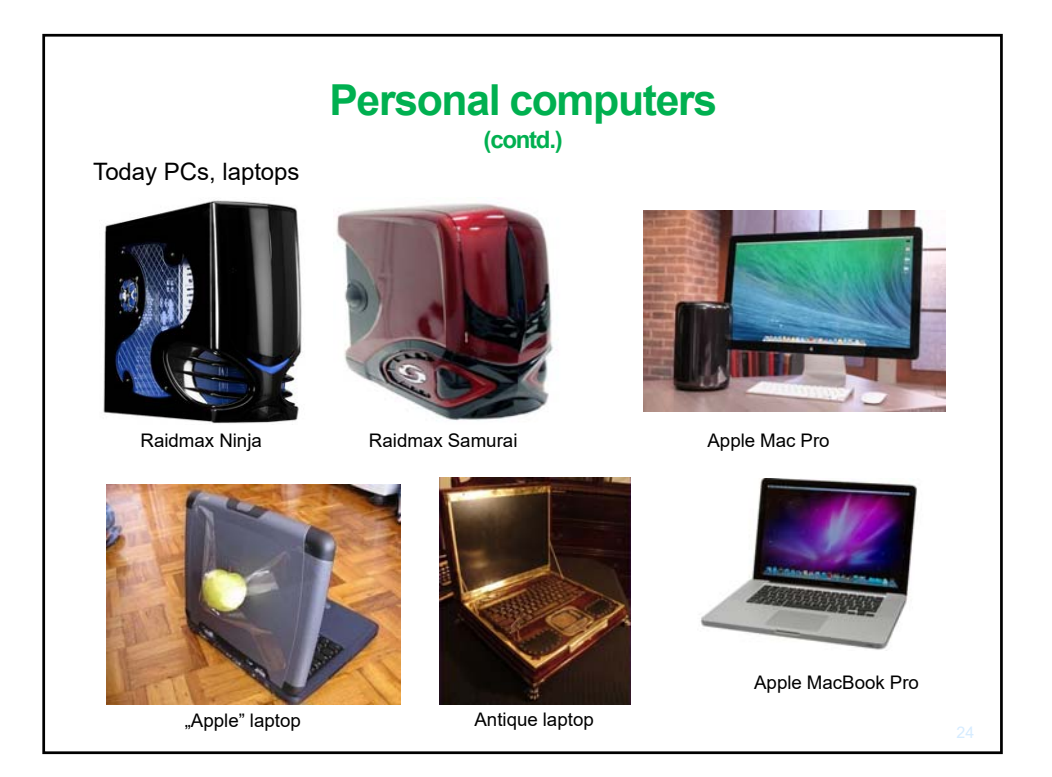

## **Tablet computers**

One-piece mobile computer that typically offer a touchscreen as the primary means of control

- Virtual keyboard
- Wi-Fi, bluetooth, GPS access
- Built-in camera
- The first tablet was released by Microsoft in (2001)
- Later Apple iPad (2010), Samsung Galaxy Tab, Google Nexus, Huawei mediapad
- Operating system: Android, iOS, **Windows**

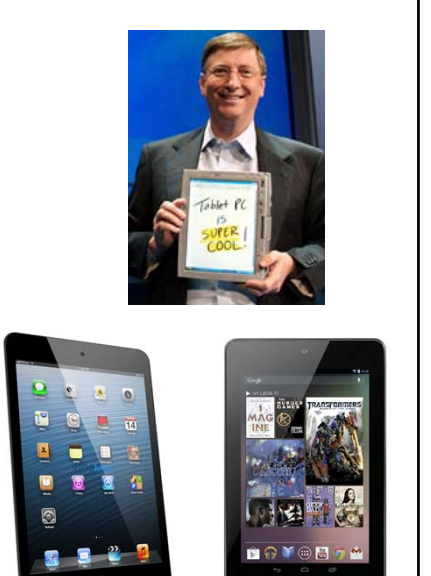

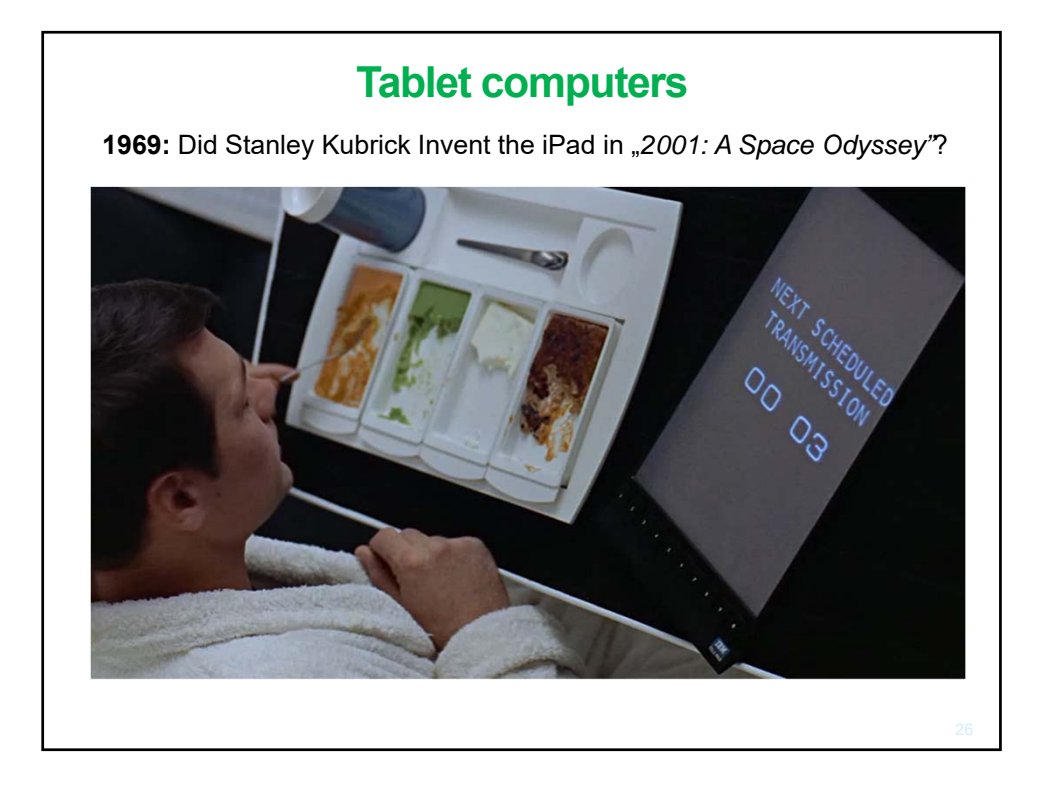

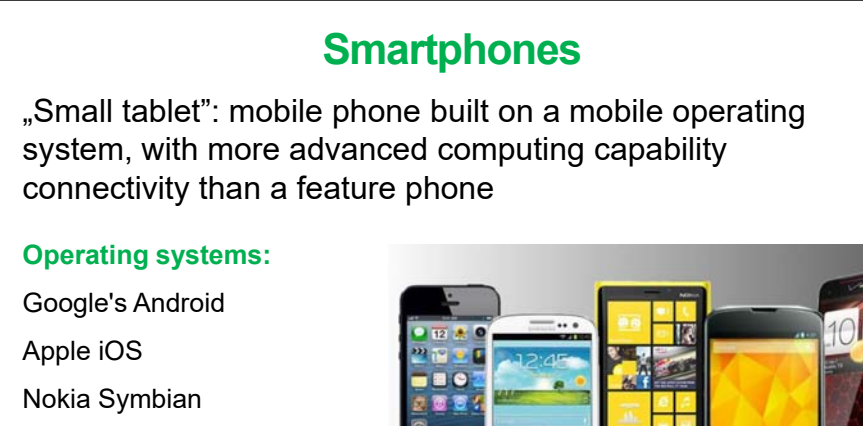

RIM BlackBerry OS

Samsung Bada

Microsoft Windows Phone

Hewlett-Packard webOS Linux distributions such as Maemo, MeeGo

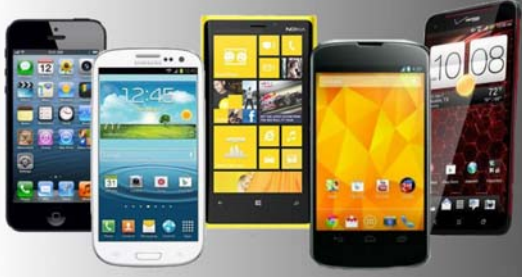

The computer in your cell phone has more processing power than all the computers in the Apollo 11 Lunar Lander that put 2 men on the moon. *(www.popsci.com)*

### **Smart Watches**

- The first (1984): Seiko RC-1000
- Today:
	- Bluetooth connection with smartphones
	- Displays phone functions
	- Monitors vital signs
		- Heart rate, skin conductance, step (floor) count, giroscope (activity and sleep monitoring)
- Future

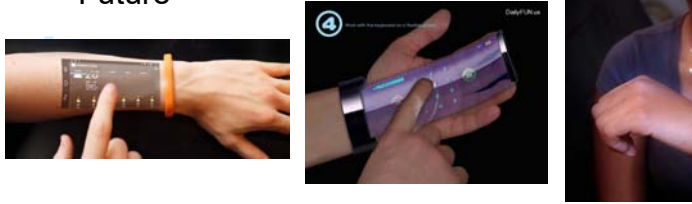

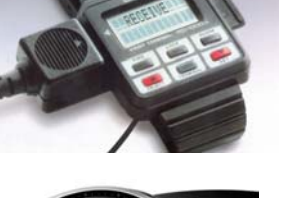

27

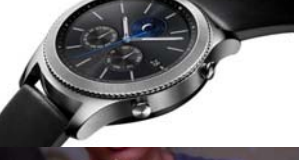

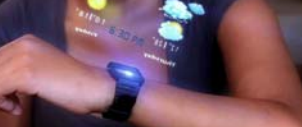

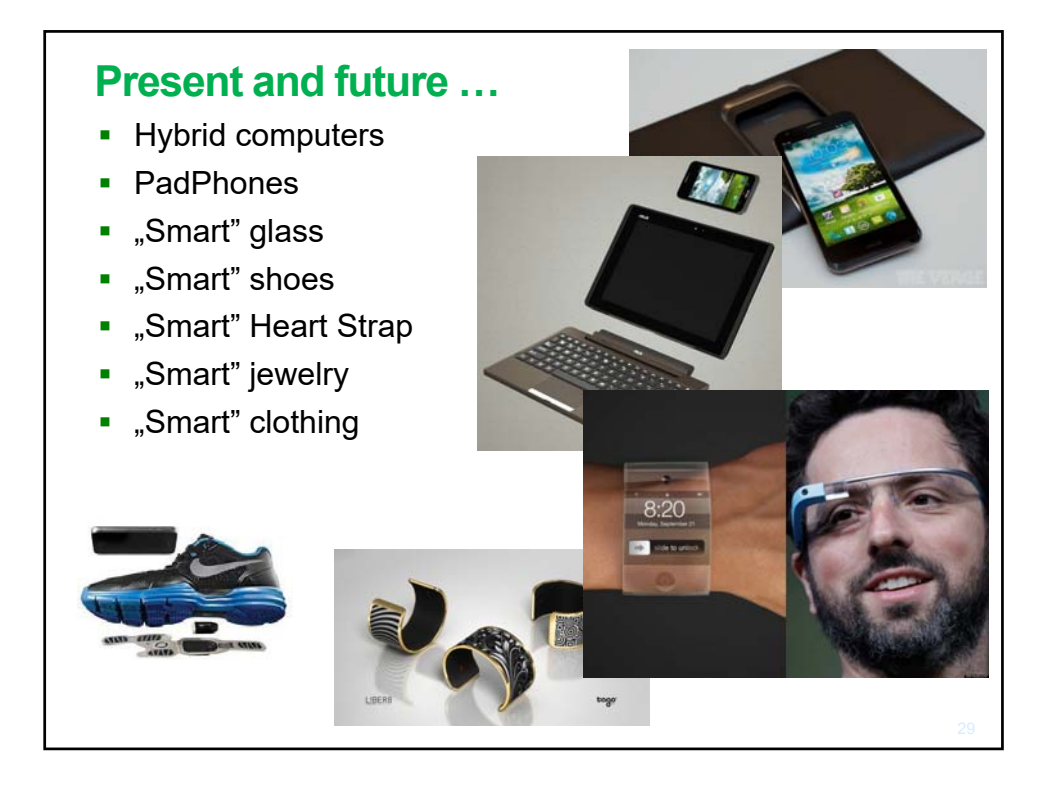

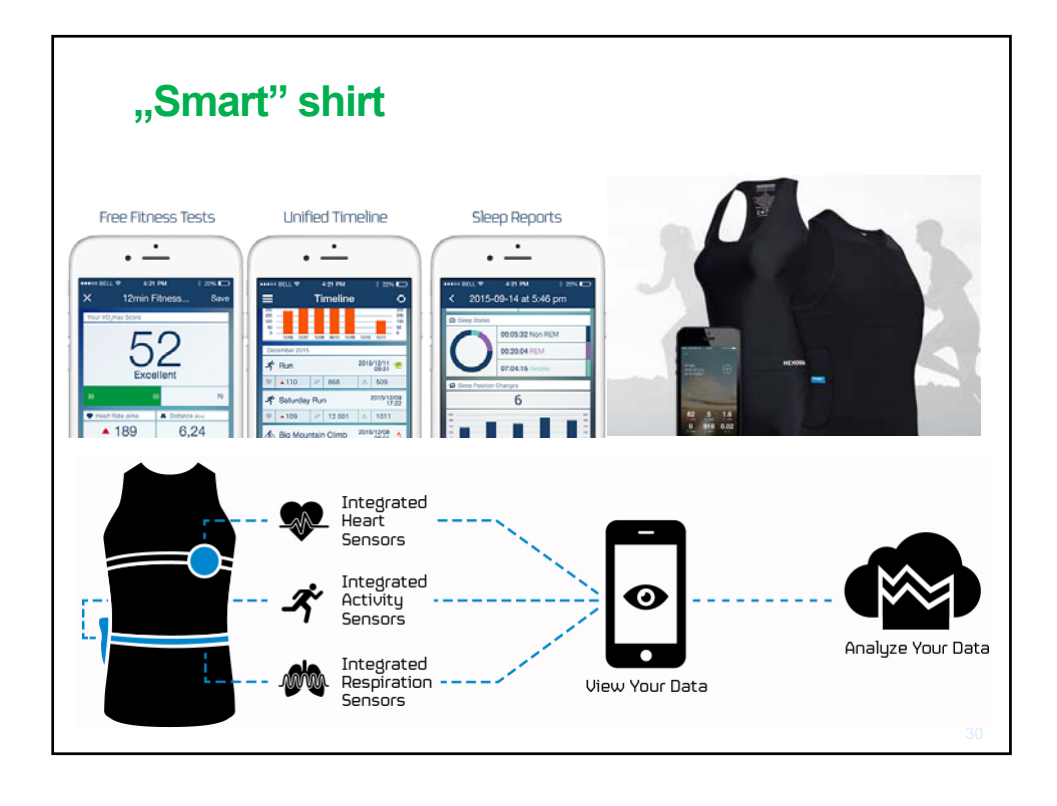

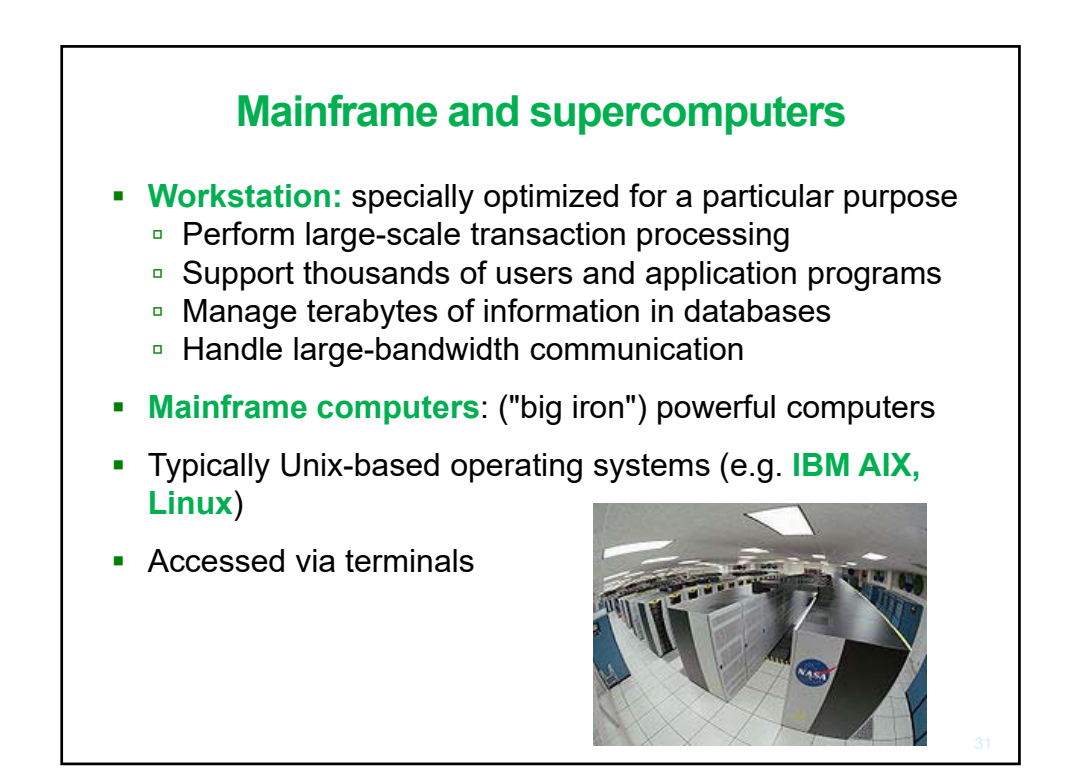

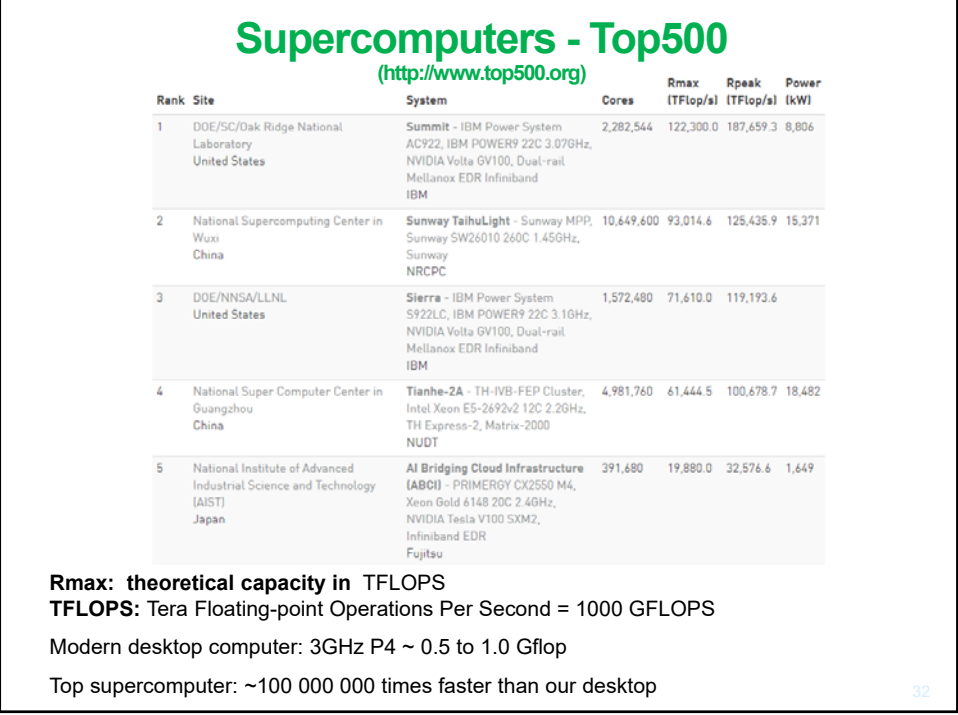

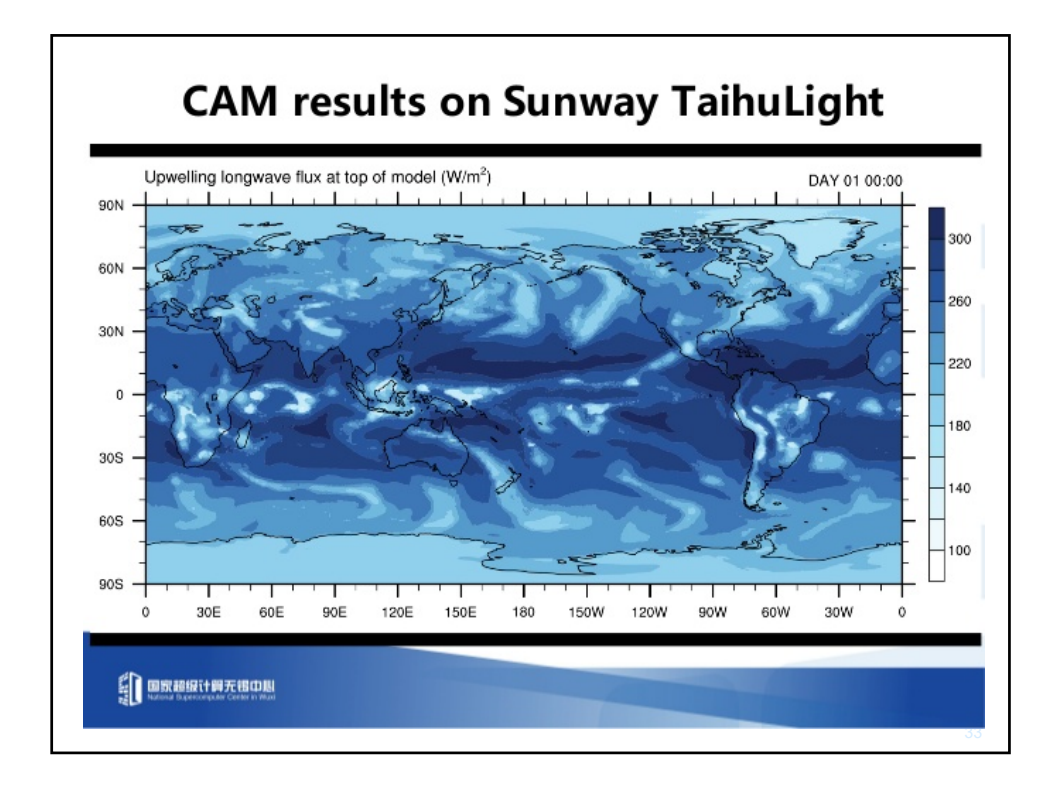

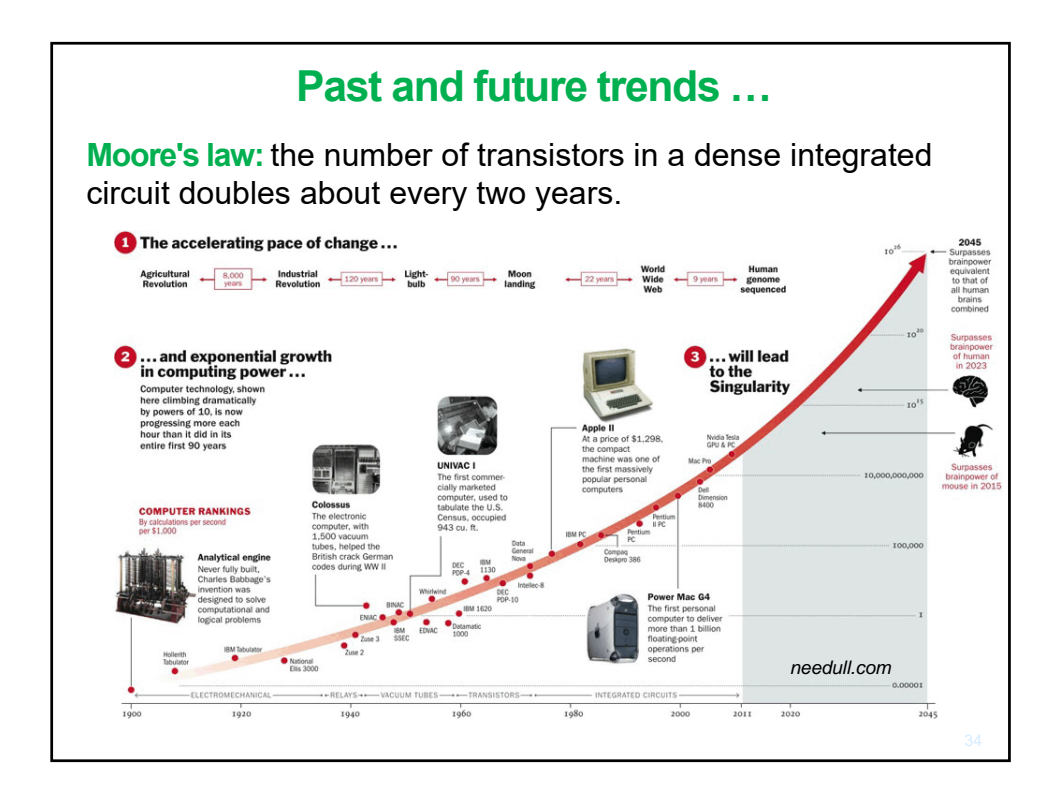